# **INDEX**

### 記号・数字

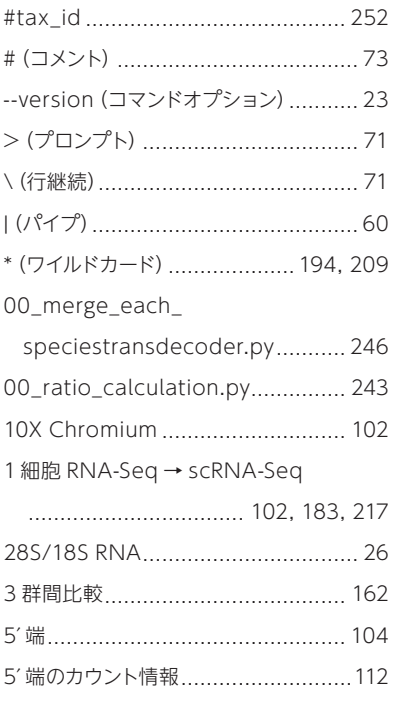

#### **A**

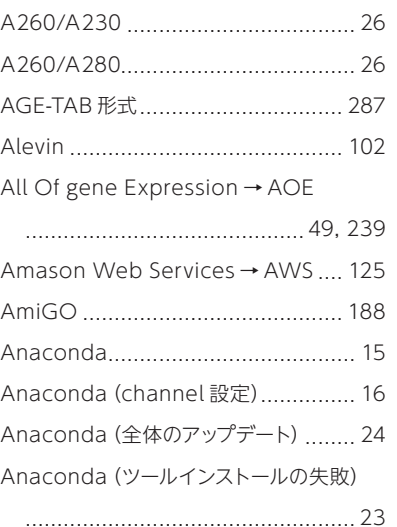

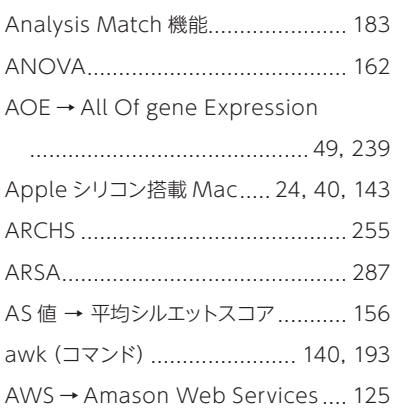

# **B**

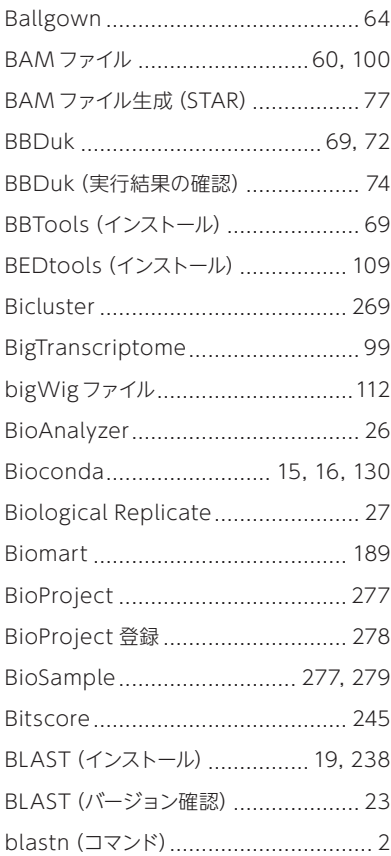

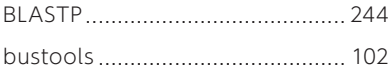

**C**

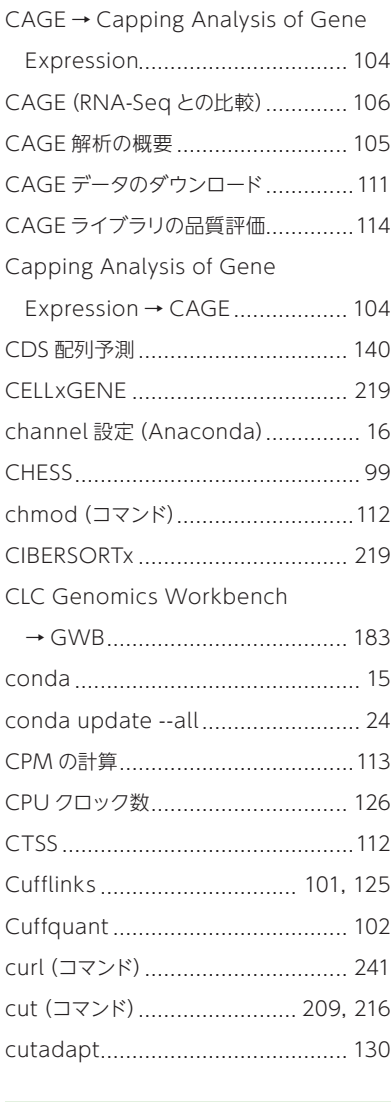

# **D**

D-way ........................................... 278

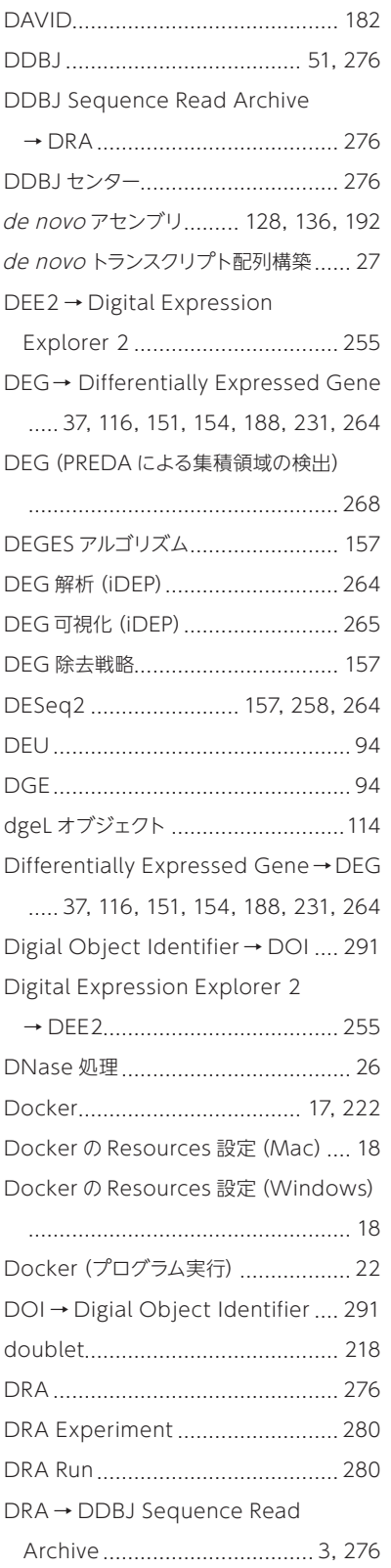

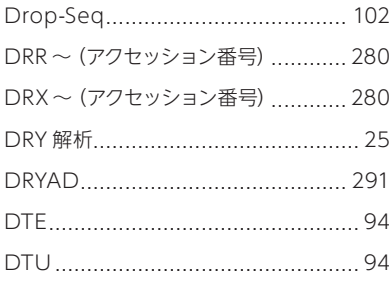

### **E**

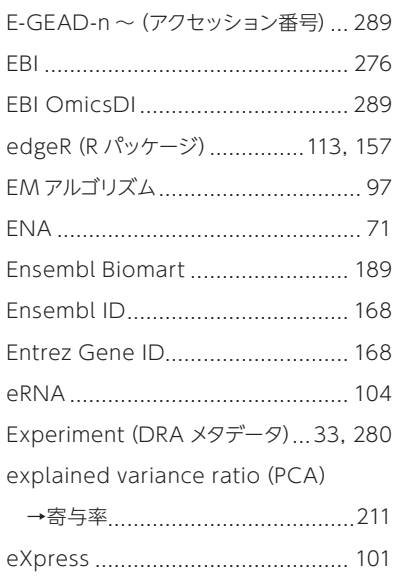

### **F**

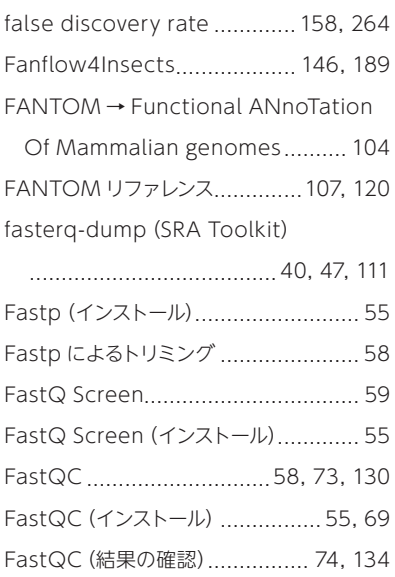

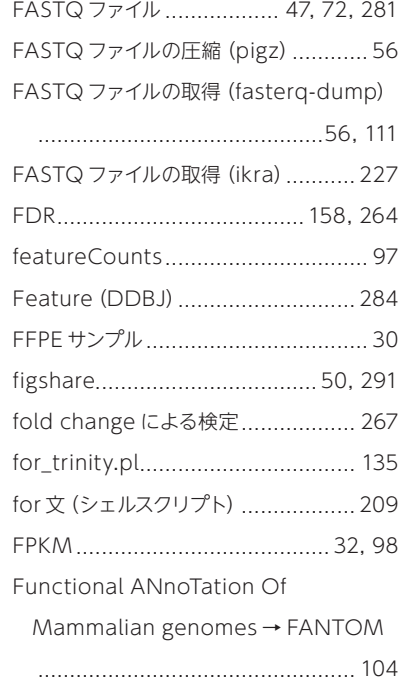

**G**

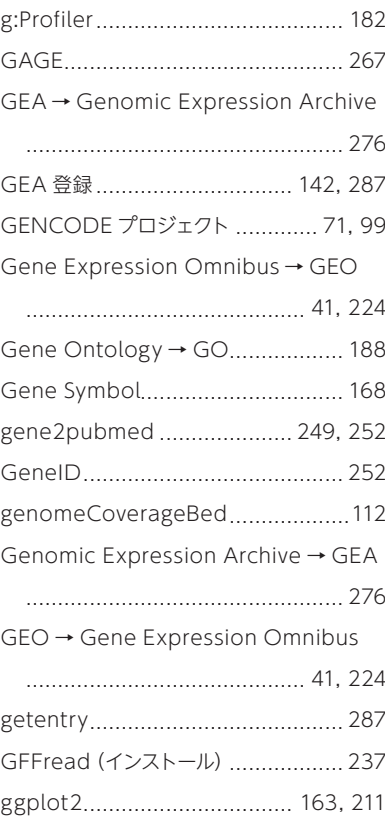

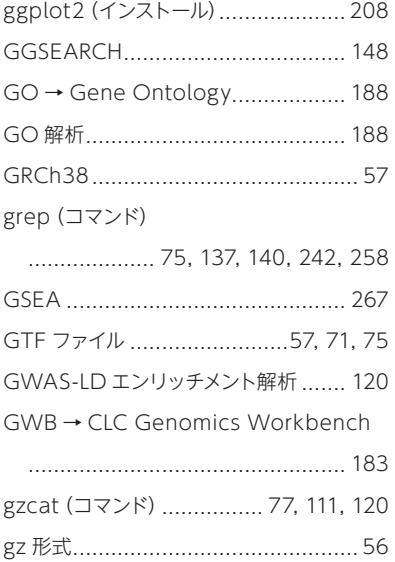

### **H**

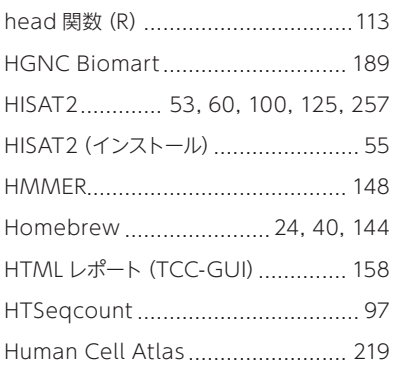

**I**

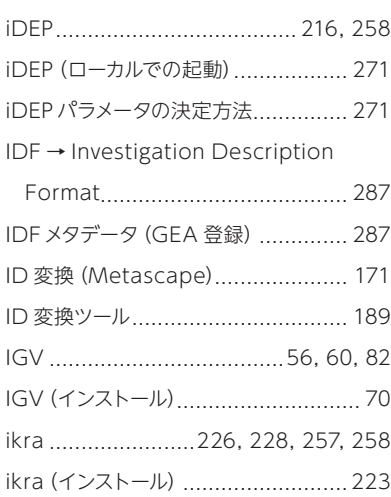

Ingenuity Pathway Analysis → IPA

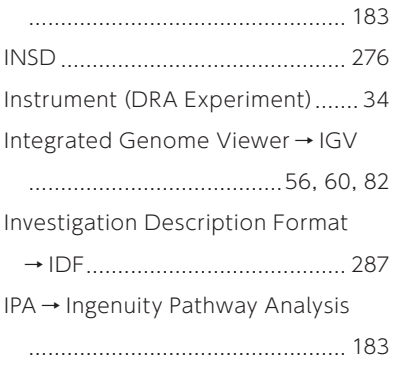

# **J**

Jupyter Notebook(インストール) ... 223

# **K**

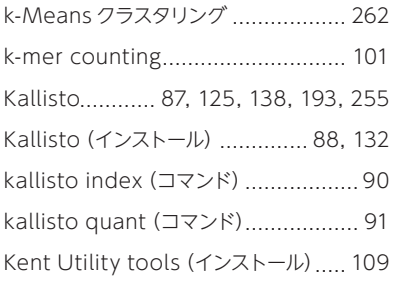

#### **L**

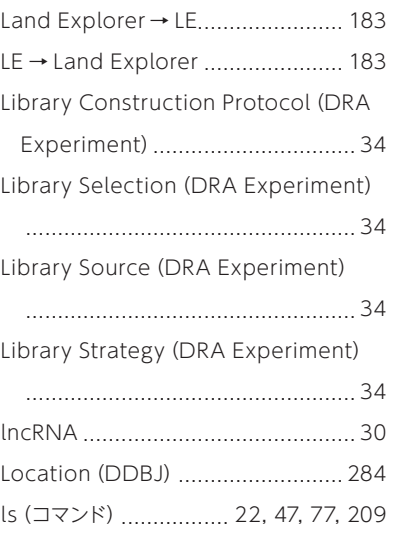

# **M**

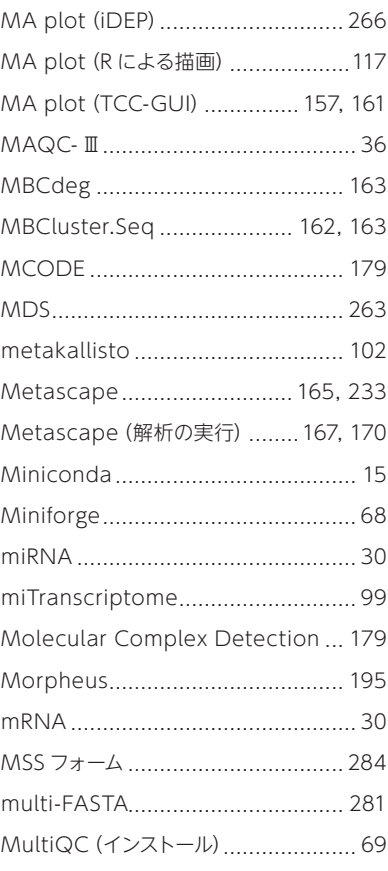

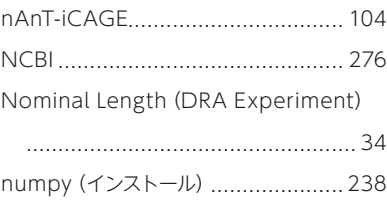

**N**

#### **O**

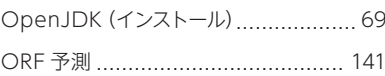

**P**

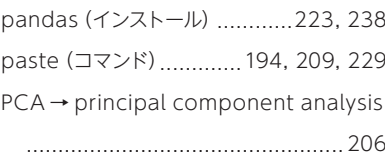

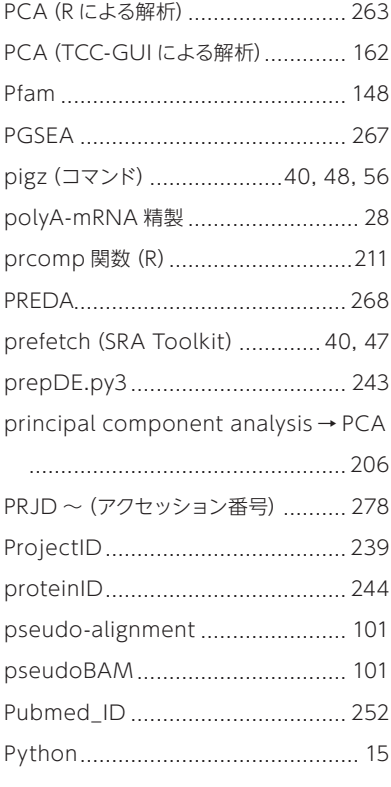

# **Q**

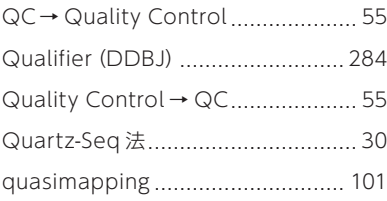

# **R**

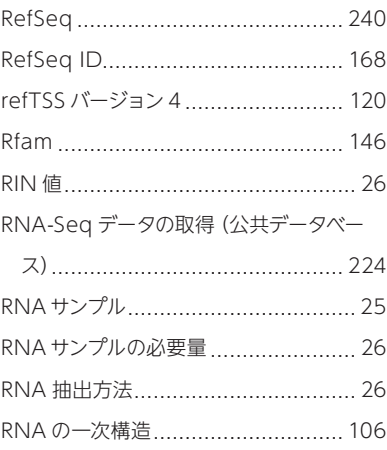

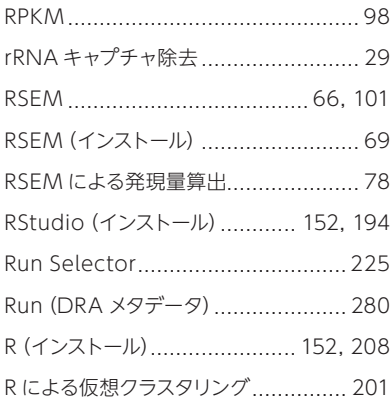

# **S S S S**

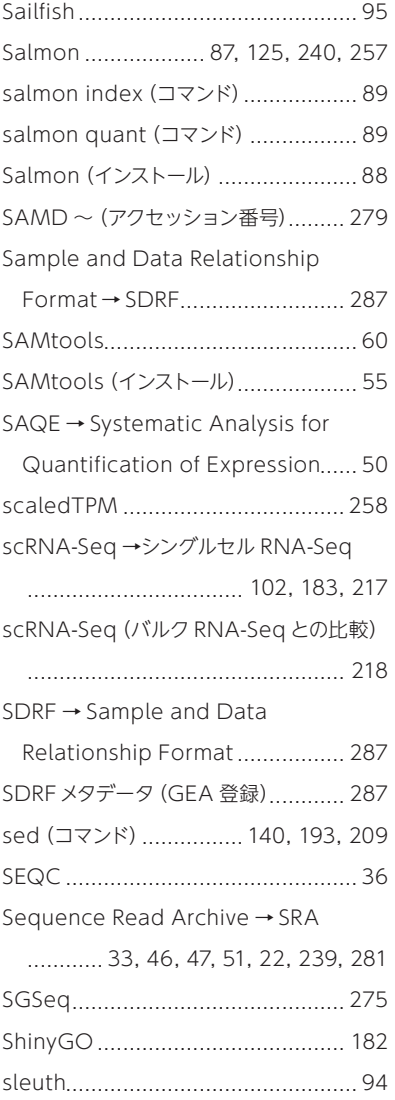

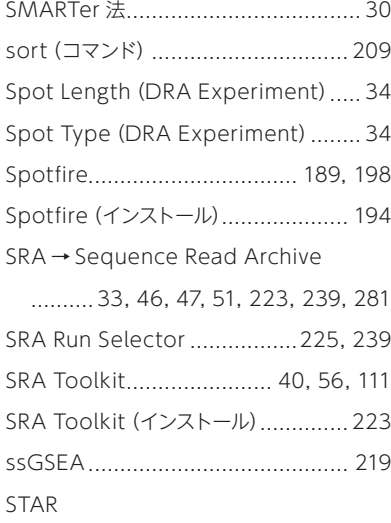

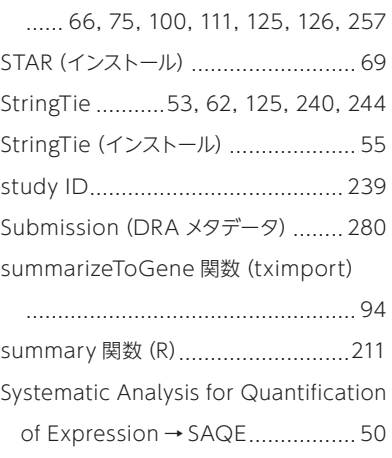

# **T T T T T**

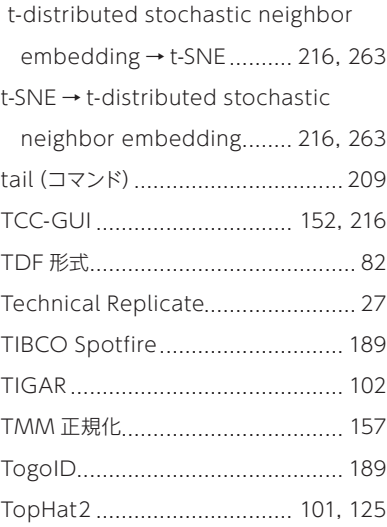

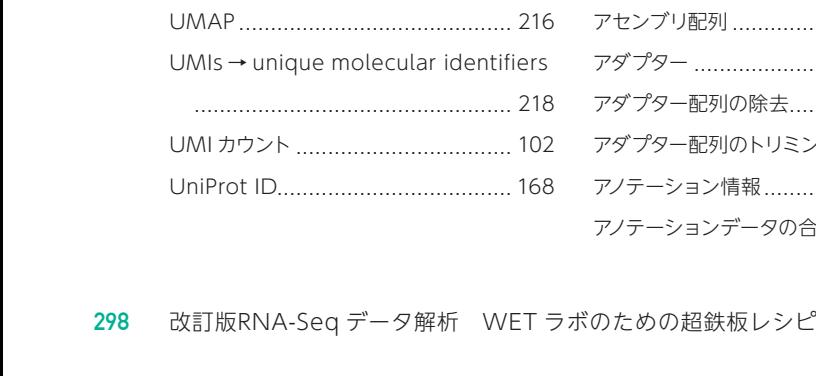

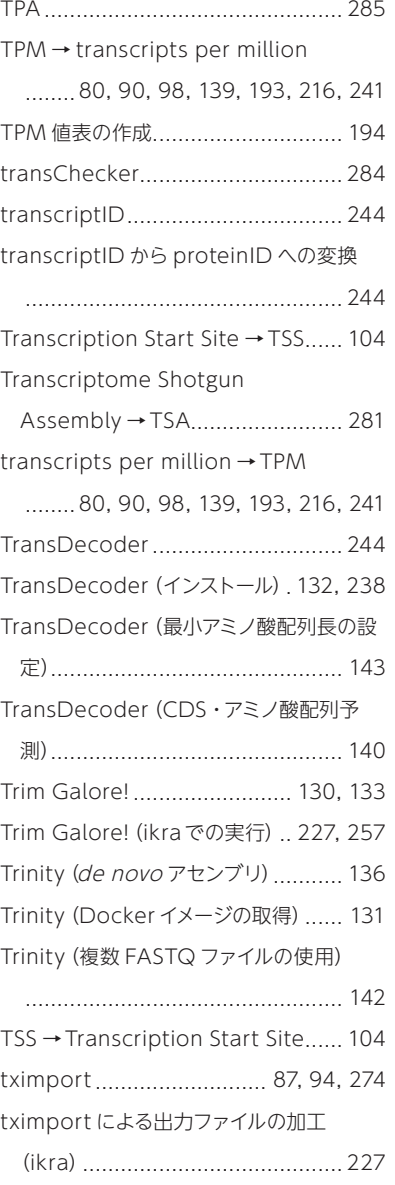

#### **U**

tximport によるテーブル整形............ 257

UCSC ID ....................................... 168

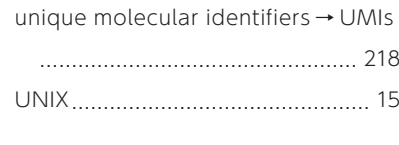

#### **V**

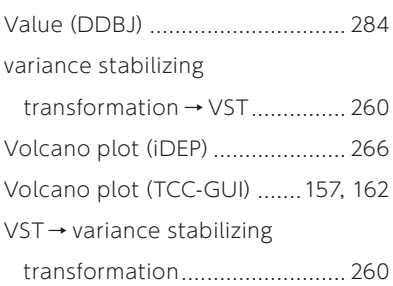

#### **W**

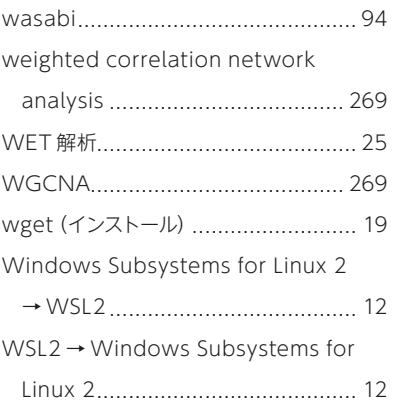

**Z** zcat(コマンド) ................................. 77

#### あ

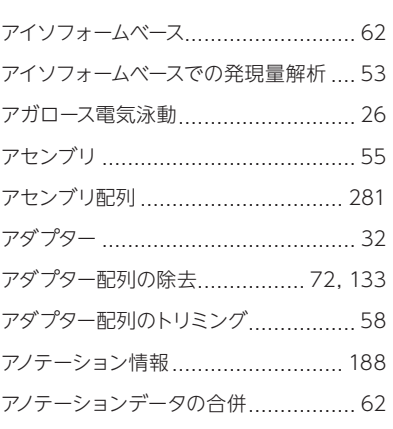

#### アノテーションファイルの作成(DDBJ)

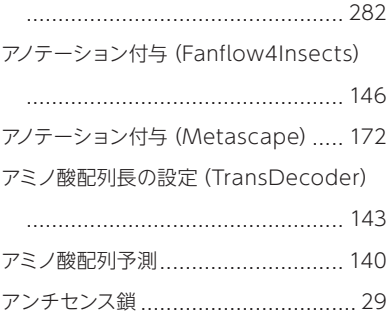

#### い

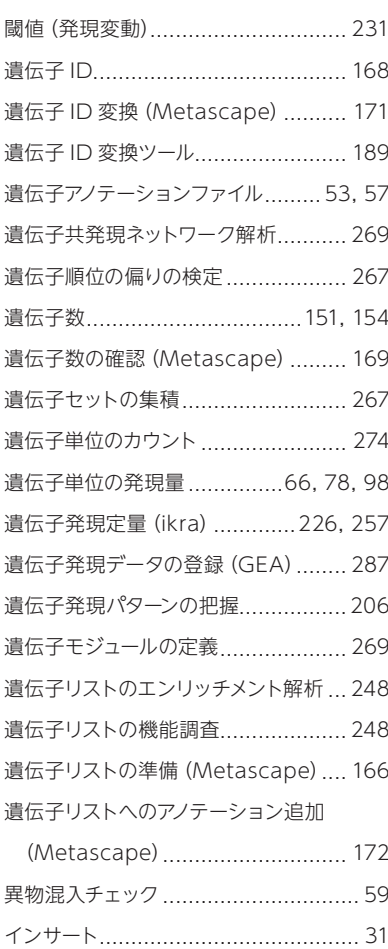

- インストール失敗(Anaconda) ........... 23 インデックス配列 ............................... 32
- インデックスの付与(Kallisto)........... 138 インデックスの付与(SAMTools) ........ 60

# え

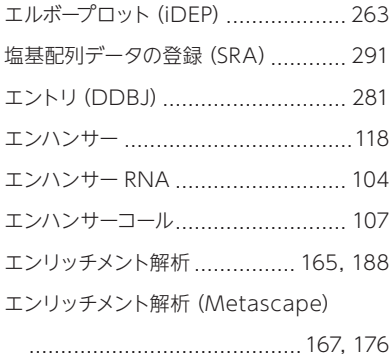

# お

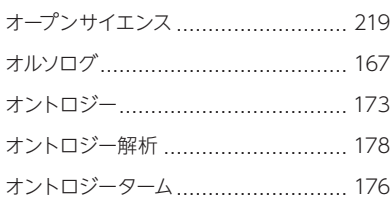

# か

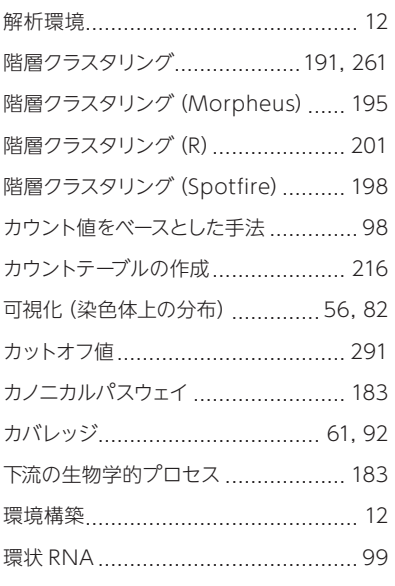

# き

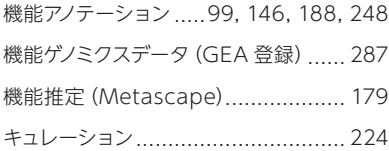

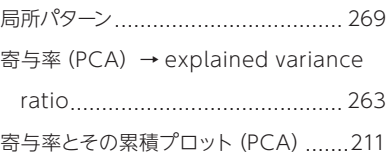

#### く

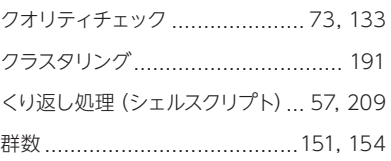

# け

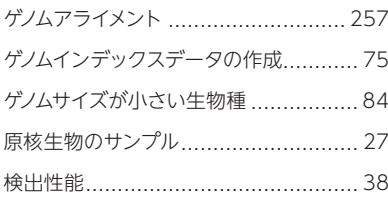

#### こ

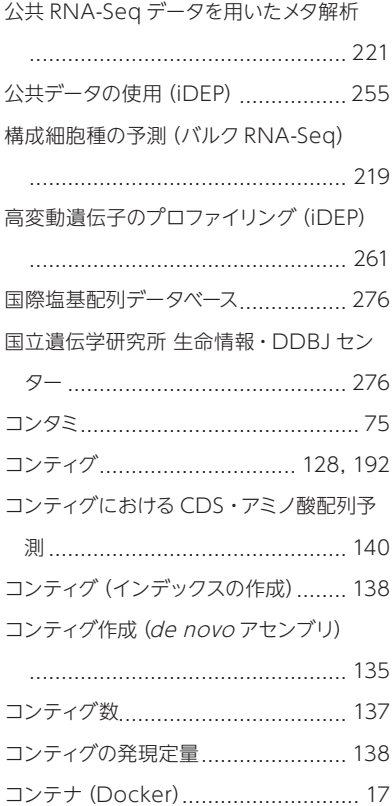

# さ

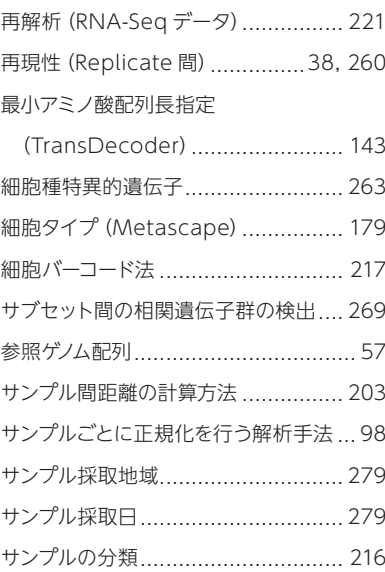

# し

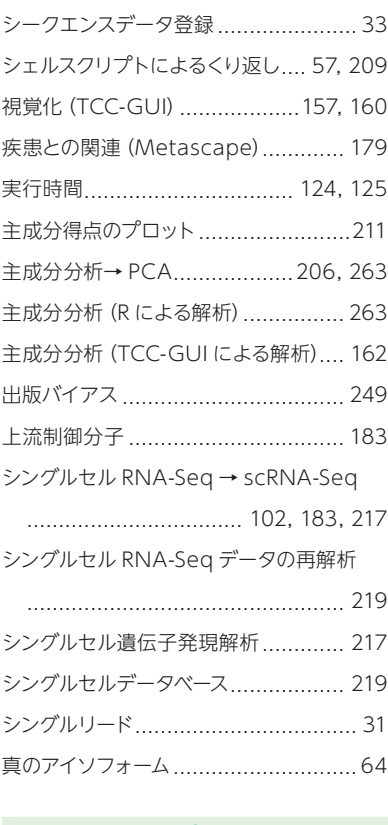

# す

スプライシングバリアント ............ 33, 106

スプライシングバリアント解析 ............ 275 スプライシング前の未成熟な RNA........ 99

#### せ

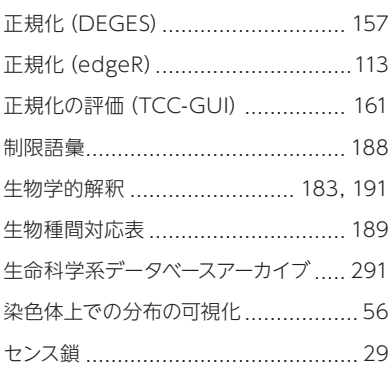

#### そ

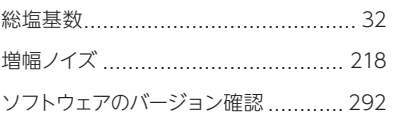

### た

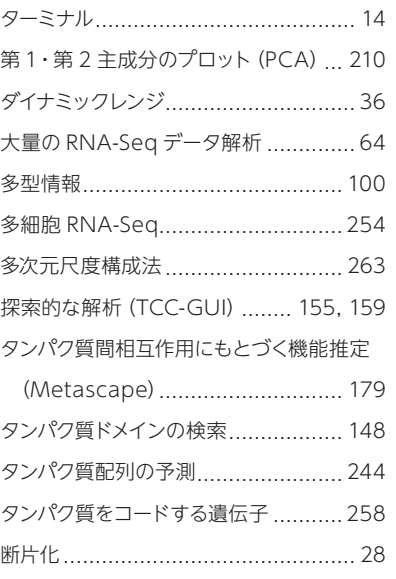

#### ち

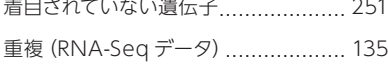

#### て

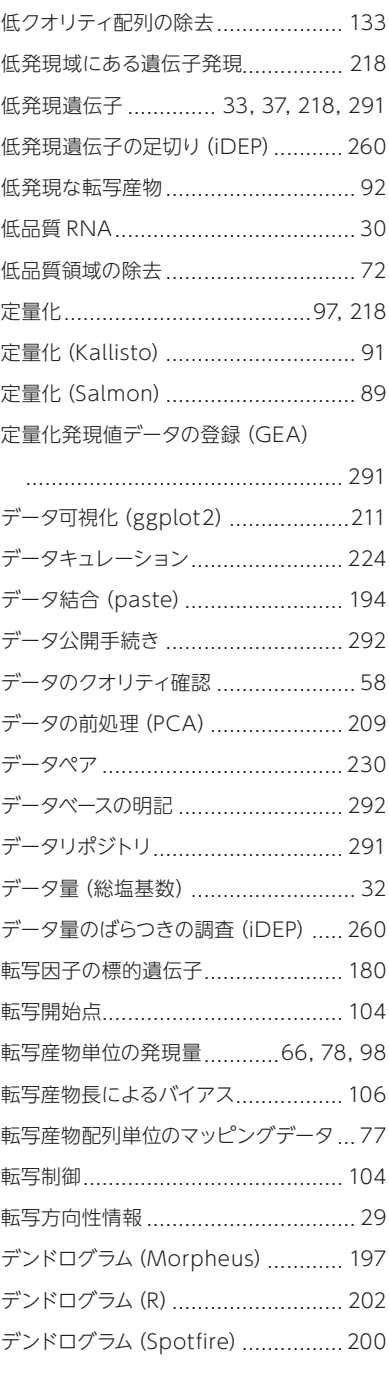

#### と

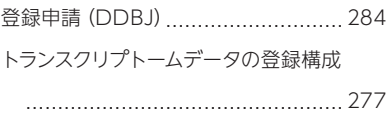

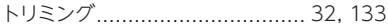

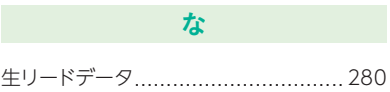

#### ね

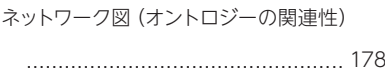

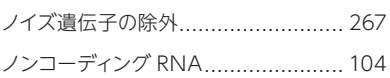

 $\boldsymbol{\sigma}$ 

#### は

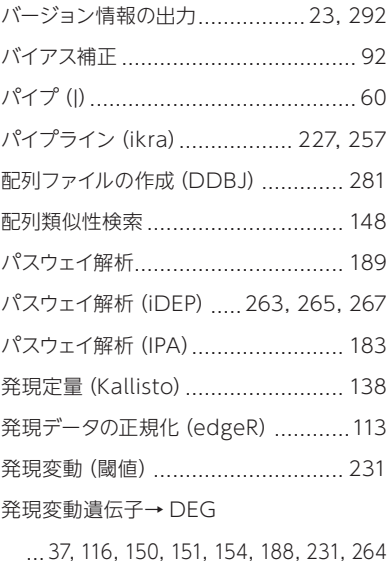

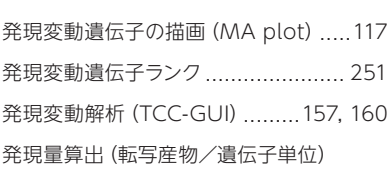

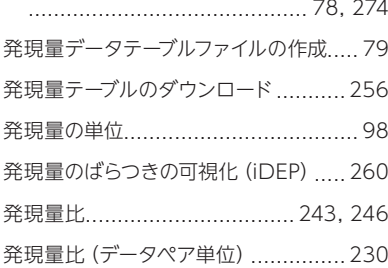

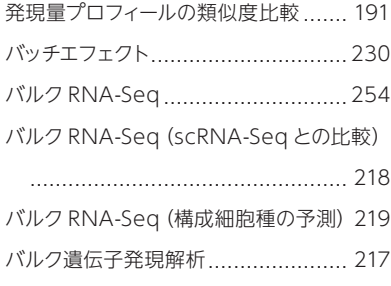

# ひ

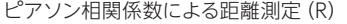

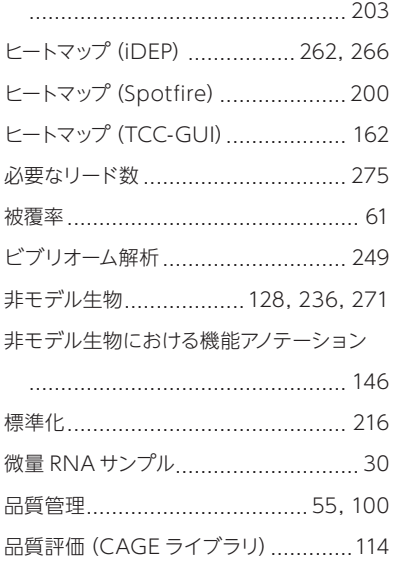

# ふ

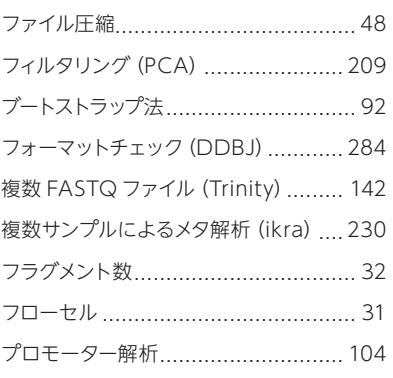

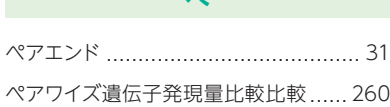

へ

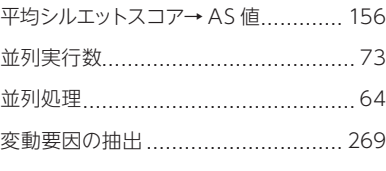

# ほ

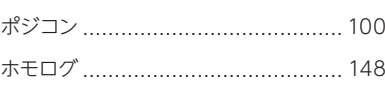

# ま

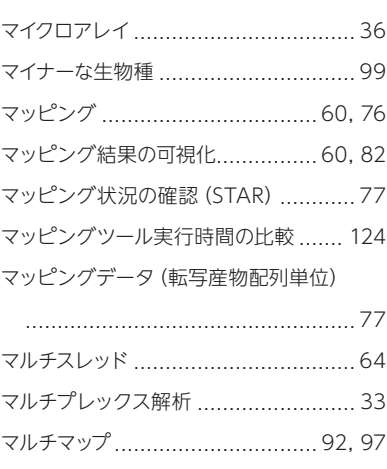

# み

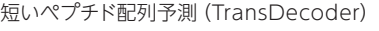

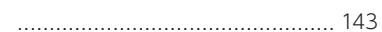

#### め

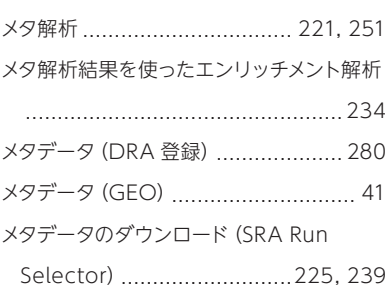

#### や

薬剤反応遺伝子 ............................... 263

# ゆ

融合遺伝子........................................ 99 ら

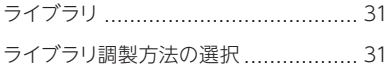

# り

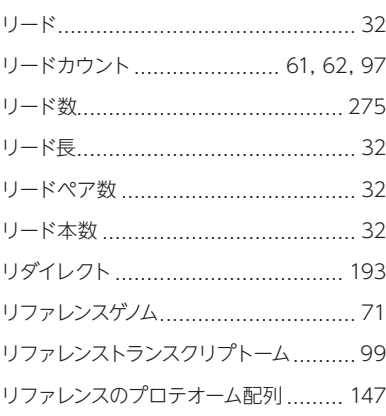

# る

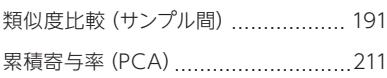

# れ

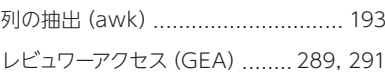

# わ

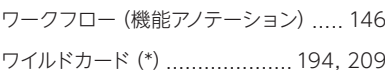